# **UNIVERSIDAD NACIONAL DEL CALLAO FACULTAD DE INGENIERIA QUIMICA**

# **ESCUELA PROFESIONAL DE INGENIERIA QUIMICA**

# **SÍLABO DEL CURSO DE COMERCIO INTERNACIONAL**

### **I. DATOS GENERALES**

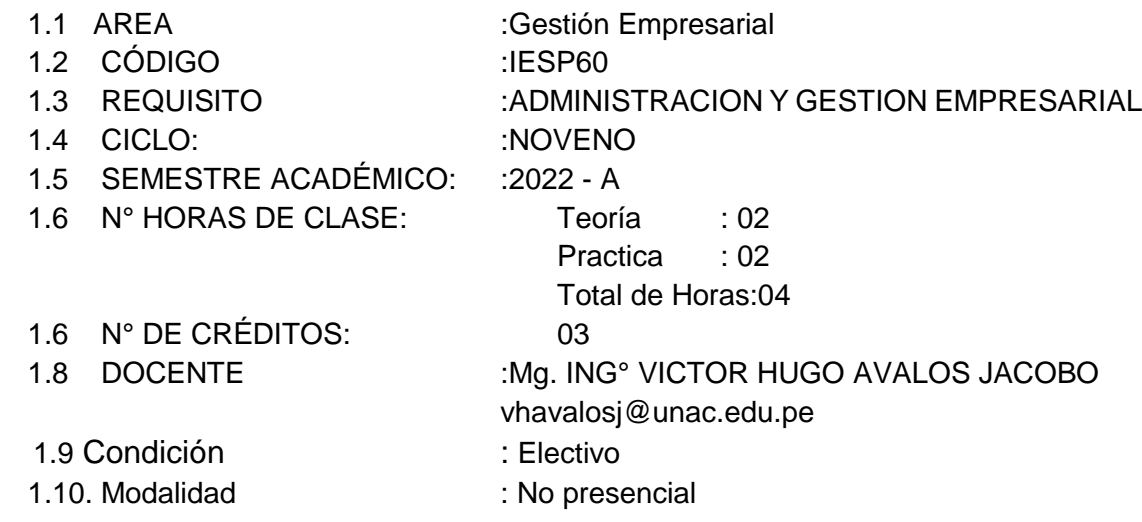

#### **II. SUMILLA:**

La Asignatura teórica, perteneciente al área de cursos complementarios a la especialidad y tiene como propósito es desarrollar capacidades en los educandos para iniciarse en actividades de mercadeo y negocios internacionales; a nivel de pequeñas empresas. Su contenido comprende: Patrones del desarrollo del comercio internacional: las partidas arancelarias, Los tratados de libre comercio (TLC) , Técnicas de negociación y gestión Gerencial. La ley general de aduanas, Productos tradicionales y no tradicionales , los bloques económicos, términos de comercio Internacional (INCOTERMS).Exportaciones e importaciones de productos químicos. Logística en comercio Internacional. Costos de transacciones internacionales. Mercados y opciones de comercio internacional. Aranceles, Marketing en comercio Internacional, Financiamiento de comercio Internacional

# **III. COMPETENCIAS A LAS QUE APORTA**

**3.1. Competencias Generales (no necesariamente las tres)**

CG1. Comunicación.

Transmite información que elabora para difundir conocimientos de su campo profesional, a través de la comunicación oral y escrita, de manera clara y correcta; ejerciendo el derecho de libertad de pensamiento con responsabilidad.

CG2. Trabaja en equipo.

Trabaja en equipo para el logro de los objetivos planificados, de manera colaborativa; respetando las ideas de los demás y asumiendo los acuerdos y compromisos.

CG3. Pensamiento crítico.

Resuelve problemas, plantea alternativas y toma decisiones, para el logro de los objetivos propuestos; mediante un análisis reflexivo de situaciones diversas con sentido crítico y autocritico y asumiendo la responsabilidad de sus actos.

#### **3.2. Competencias Específicas de las Carrera**

Detecta mercados internacionales para la exportación de productos químicos y relacionados

Identifica países proveedores de tecnología, insumos, software y hardware para ampliación en la industria química.

#### **IV. COMPETENCIAS DEL CURSO**

- 1. Analiza los fundamentos del Comercio Internacional, a partir de los conocimientos de exportación e importación de manera responsable.
- 2. Analiza los aspectos de la Ley general de aduanas relacionadas con las exportaciones e importaciones de productos químicos de manera responsable.
- 3. Evalúa los términos de comercio internacionales (INCOTERMS) a partir de la naturaleza de la transacción comercial en forma, lógica, coherente y con amplio sentido de responsabilidad.

# **V. ORGANIZACIÓN DE LAS UNIDADES DE APRENDIZAJE**

# **UNIDAD 1**

INTRODUCCION AL COMERCIO INTERNACIONAL

# **Logro de Aprendizaje**

Al finalizar la unidad, el estudiante identifica la clasificación de productos en el contexto del comercio internacional.

DURACIÓN: Semana 1 Y 2

#### FECHA DE INICIO: 05/04/22 FECHA DE TÉRMINO: 13/04/22

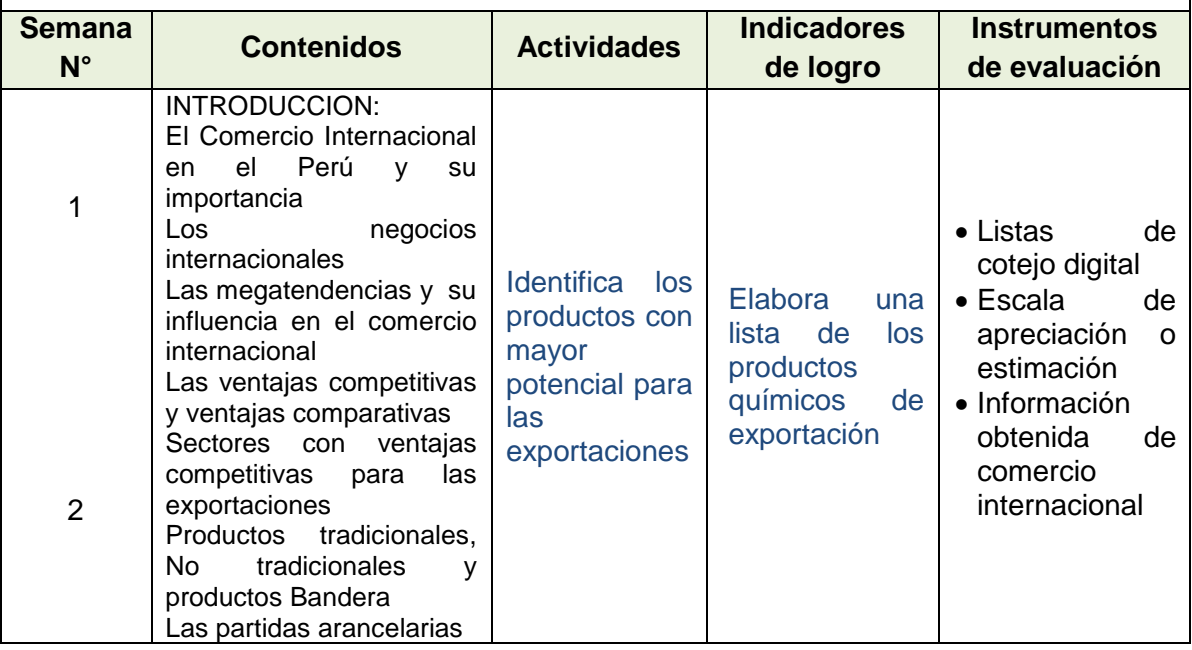

# **UNIDAD 2** LOS TRADADOS DE LIBRE COMERCIO

#### **Logro de Aprendizaje**

Al finalizar la unidad, el estudiante Identifica las ventajas de los tratados de Libre

comercio en el marco del comercio internacional.

DURACIÓN: Semana 3

#### FECHA DE INICIO: 19/04/22 FECHA DE TÉRMINO: 20/04/22

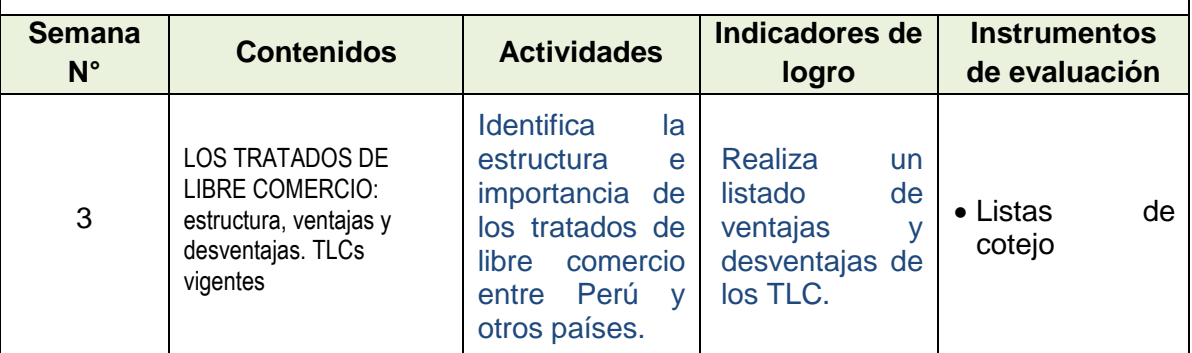

#### **UNIDAD**  LA LEY DE ADUANAS, LOS TERMINOS DE COMERCIO INTERNACIONAL (INCOTERMS) **3** Y BLOQUES ECONOMICOS

#### **Logro de Aprendizaje**

Al finalizar la unidad, el estudiante Conoce los términos y normatividad del comercio internacional.

DURACIÓN: Semana 4 , 5 y 6

# FECHA DE INICIO: 26/04/22 FECHA DE TÉRMINO: 11/05/22

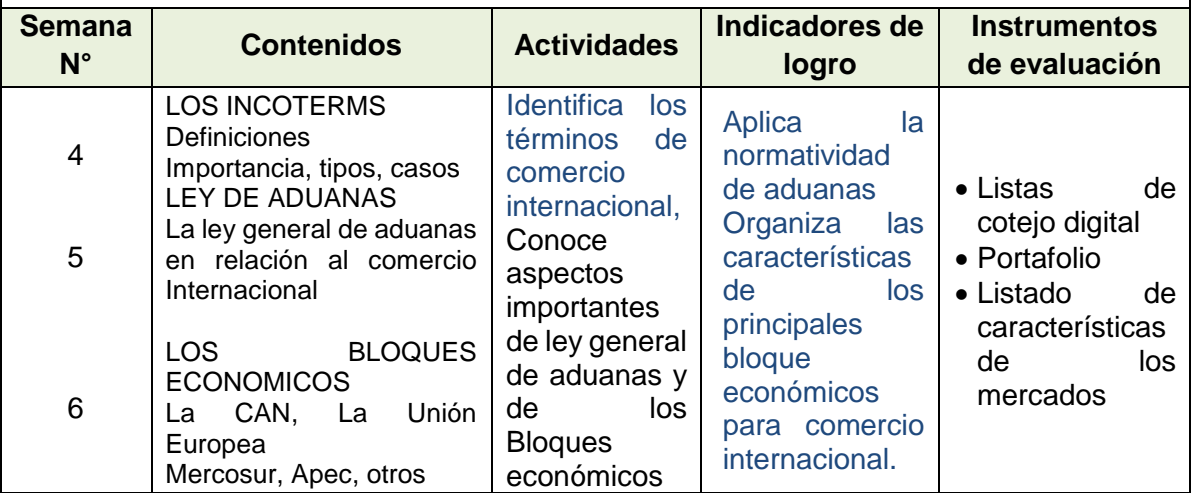

**UNIDAD** 

**4**

#### : EXPORTACIONES PERUANAS DE PRODUCTOS QUIMICOS

#### **Logro de Aprendizaje**

Al finalizar la unidad, el estudiante Obtiene datos estadísticos de las exportaciones

utilizando paginas web relevantes.

DURACIÓN: Semana 7

### FECHA DE INICIO: 17/05/22 FECHA DE TÉRMINO: 18/05/22

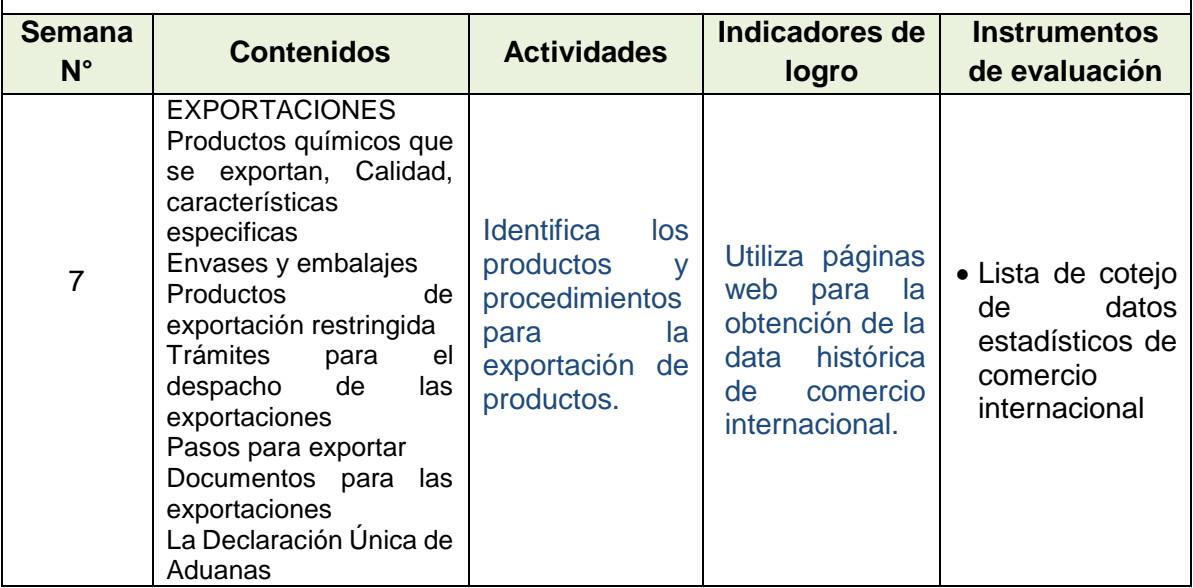

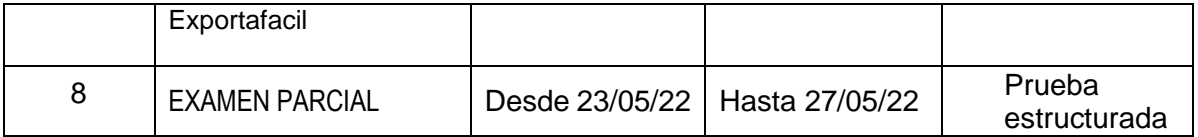

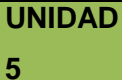

#### MARKETING EN COMERCIOINTERNACIONAQL

#### **Logro de Aprendizaje**

Al finalizar la unidad, el estudiante Conoce la estructura de una e3strategiua de

marketing en comercio internacional.

DURACIÓN: Semana 9 y 10

#### FECHA DE INICIO: 31/05/22 FECHA DE TÉRMINO: 08/06/22

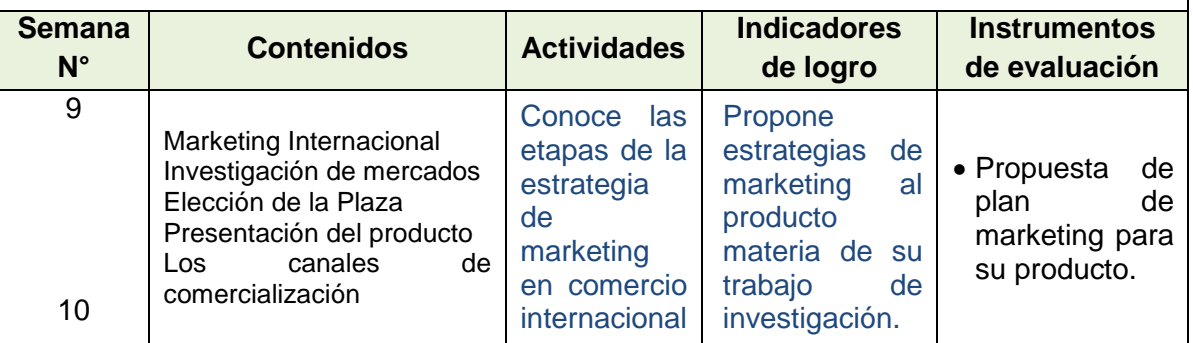

# **UNIDAD 6** IMPORTACION DE PRODUCTOS QUIMICOS Y SIMILARES

#### **Logro de Aprendizaje**

Al finalizar la unidad, el estudiante Calcula los costos de importación, en concordancia con la normatividad vigente.

DURACIÓN: Semana11, 12 y 13

#### FECHA DE INICIO: 14/06/22 FECHA DE TÉRMINO: 29/06/22

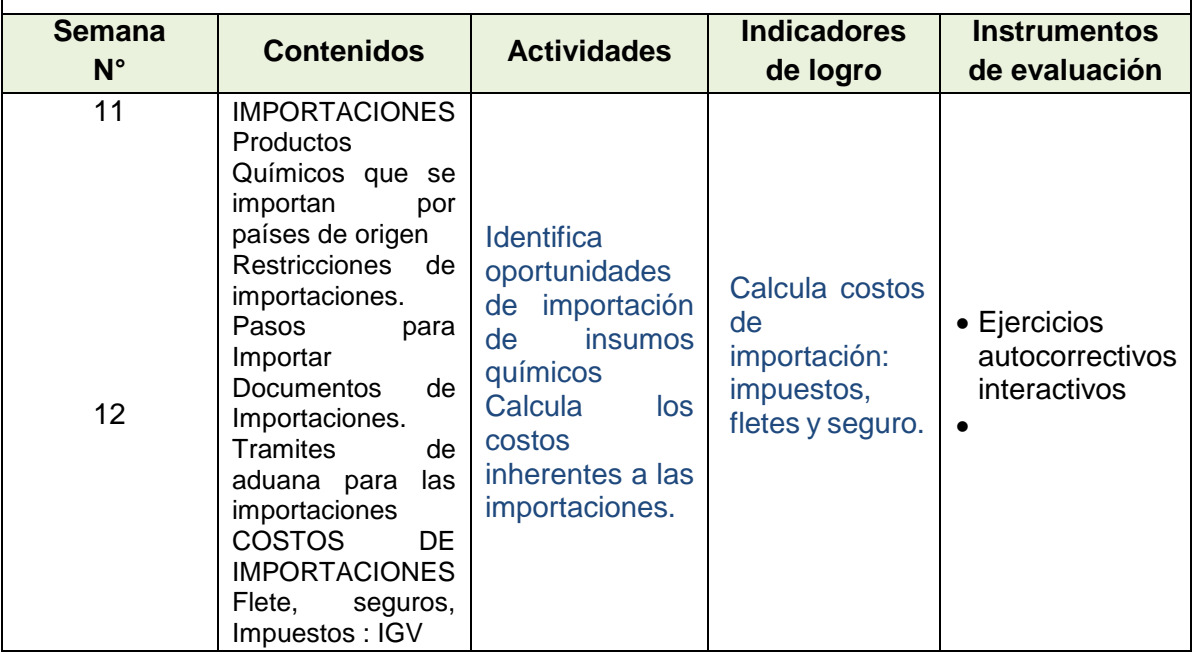

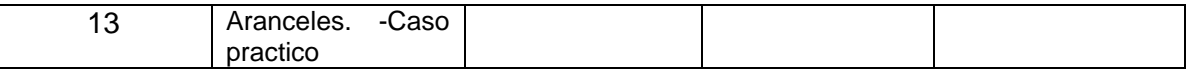

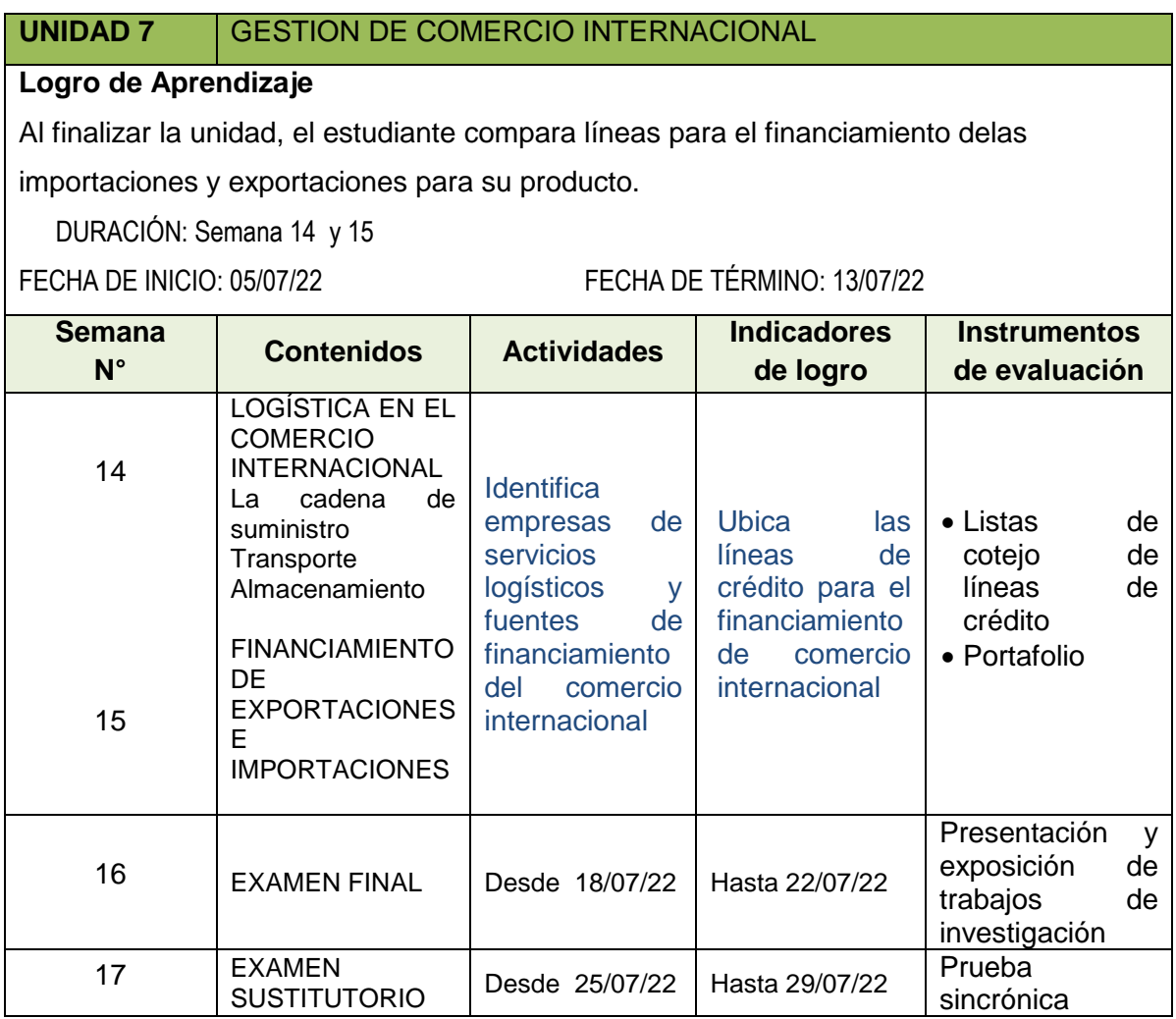

# **VI. METODOLOGÍA**

La Facultad de Ingeniería Química de la UNAC, en cumplimiento con lo dispuesto en la Resolución Viceministerial Nº085-2020-MINEDU del 01 de abril de 2020, de manera excepcional y mientras duren las medidas adoptadas por el Gobierno con relación al estado de emergencia sanitario, se impartirá educación remota no presencial haciendo uso de una plataforma virtual educativa: espacio en donde se imparte el servicio educativo de los cursos, basados en tecnologías de la información y comunicación (TICs).

La plataforma de la UNAC es el Sistema de Gestión Académico (SGA-UNAC) basado en Moodle, en donde los estudiantes, tendrán a su disposición información detallada del curso: el sílabo, la matriz formativa.

Las estrategias metodológicas para el desarrollo de las sesiones teóricas y prácticas permiten dos modalidades de aprendizaje en los estudiantes:

# **MODALIDAD SINCRÓNICA**

Dentro de la modalidad sincrónica, se hará uso de:

- Plataforma del SGA UNAC
- Power point
- Hoja de calculo
- Base de datos de internet

# **MODALIDAD ASINCRÓNICA**

Dentro de la modalidad asincrónica, se hará uso de:

- Correo electrónico
- Tareas
- Foros
- $\bullet$

### **ENTORNO VIRTUAL DE APRENDIZAJE**

Aula Virtual UNAC en *Moodle*, *Google Meet*, *Google Drive*.

#### **INVESTIGACIÓN FORMATIVA**

Se promueve la búsqueda de artículos de investigación relacionados con las importaciones y exportaciones de la industria química.

La presentación y exposición grupal de los Trabajos de investigación permitirá conocer el nivel de desarrollo de las habilidades investigativas que ha logrado el estudiante.

La redacción de los trabajos se realizará siguiendo los lineamientos de APA 7.

#### **RESPONSABILIDAD SOCIAL (académica, ambiental, investigación, gestión)**

La responsabilidad social académica de la asignatura de Comercio internacional consiste en que diversos trabajos de investigación elaborados por alumnos del curso están orientados a resolver problemas que afectan a la sociedad del Callao y del País

# **VII. MEDIOS Y MATERIALES (RECURSOS)**

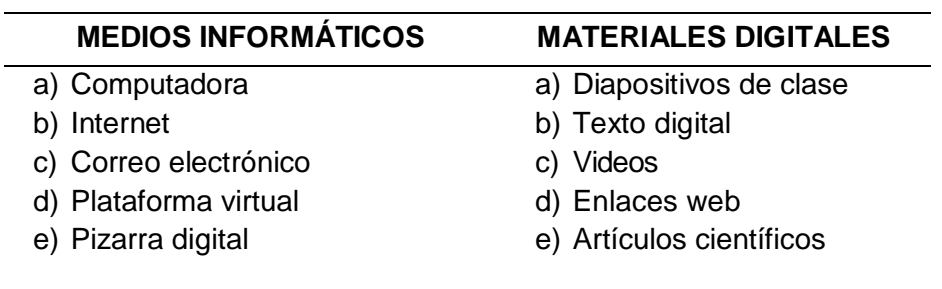

### **VIII. SISTEMA DE EVALUACIÓN**

**IX. Evaluación diagnóstica:** No será necesario toda vez que es por primera vez que los estudiantes toman conocimiento de comercio internacional , caracterizado por utilizar un acervo o terminología propia.

#### **X. Evaluación formativa:**

Se realizara para conocer el grado de asimilación de los estudiantes, a través de participación en aula y la ampliación de los conocimientos a los trabajos de investigación asignados.

#### **CRITERIOS DE EVALUACIÓN:**

La ponderación de la calificación será la siguiente:

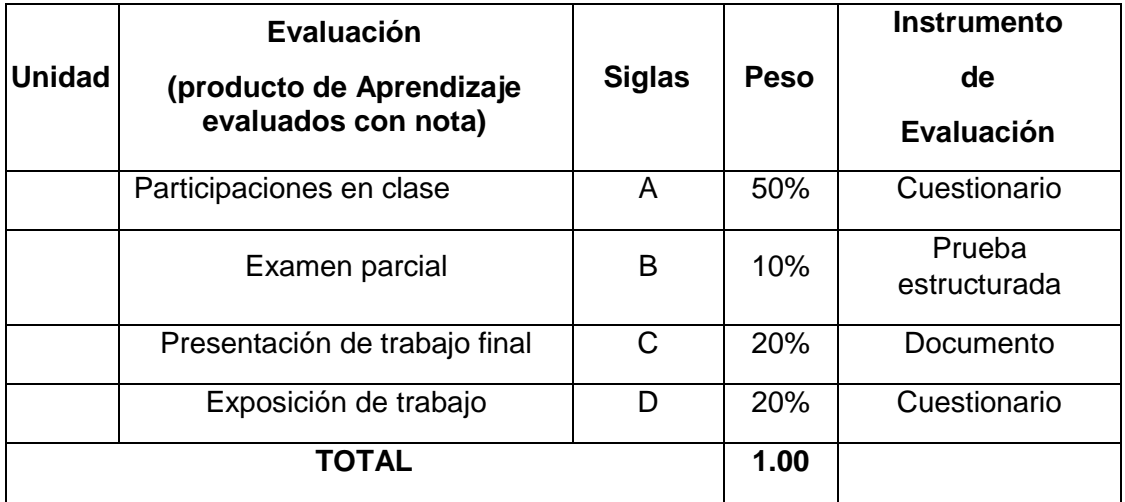

Fórmula para la obtención de la nota final:

#### **NF= A\*0.50+B\*0.10+C\*0.20+D\*0.20**

# **REQUISITOS PARA APROBAR LA ASIGNATURA**

De acuerdo Reglamento General de Estudios de la Universidad Nacional del Callao, se considera lo siguiente:

- Participación activa en todas las clases y tareas de aprendizaje.
- Asistencia al 70% como mínimo en la teoría y 80% a la práctica.
- La escala de calificación es de 00 a 20.
- El alumno aprueba si su nota promocional es 11.0
- La nota final se obtiene con el promedio ponderado de las notas parciales.
- -

### **XI. FUENTES DE INFORMACIÓN**

#### **9.1. Fuentes Básicas**:

Cisneros Canlla Edson **E. Commerce** Editorial Macro, 1era edición 2016

Martin Miguel **Comercio Internacional** Acocex, 3ra edición, 2005.

Cornejo Ramírez Enrique , **Comercio Internacional** , Editorial San Marcos , 4ta Ed.2010.

Coca Garate Jaime , **Como Importar y Exportar,** Abb SA Editores 2000

#### **9.2**. **Fuentes Complementarias**:

- [www.exportafacil.gob.pe](http://www.exportafacil.gob.pe/)
- <https://www.pic-cargo.com/es/calculadoras/>
- Siicex.com.pe

#### **9.3. Publicaciones del docente**

Avalos Jacobo, Victor Hugo " Proceso para la obtencion de hidroxicloruro de aluminio a nivel laboratorio, aprobado con Rresolución Nº 034 -2015-R

UNAC/FIQ/HAJ/2022- A

#### **XII. NORMAS DEL CURSO**

- Los alumnos mantendrán apagados sus micrófonos y cámaras en clase
- Cuando deseen solicitar la palabra presionando el botón de mano levantada del Meet
- Todas las participaciones y evaluaciones son con cámara abierta o activada.